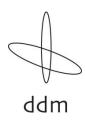

## Vote easily online!

Dear Shareholder,

It is now possible for you to issue instructions and nominate independent proxy online.

## This is how it works:

Log in via the <a href="http://www.ecomm-portal.com/shrd">http://www.ecomm-portal.com/shrd</a> website. Then you are requested to enter your personal unique key.

Your personal unique key for the login process can be found on your registration / proxy form. Please note that your personal unique key is only valid for a single use. After logging in, you can issue instructions.

It is possible to issue instructions and nominate proxies for extraordinary general meeting (the EGM) of DDM Holding AG until 17 December 2017 at 11:59am. By issuing instructions and nominating a proxy, you waive your right to attend the general meeting in person.

Should you have any questions, please contact us at <a href="ServiceDesk@sisclear.com">ServiceDesk@sisclear.com</a> or <a href="between 7">between 7</a> a.m. and 6 p.m. (CET) our hotline number +41 58 399 4848.